## **Download Gratis Photoshop Untuk Windows 7 !!TOP!!**

Once your installation is complete you can crack the software. To crack the software you need to download a keygen that will generate a valid serial number for the software so you can activate the full version of the software. You can download the keygen from the Adobe site and then extract the file using a program like 7-Zip. Once the crack is complete, a shortcut icon will be generated in your start menu. Click on the shortcut icon and then on the \"Properties\" box. Select the \"Target\" tab, click on the \"Change\" button and then select \"Run as Administrator\". Once the software has been launched, enter the serial number and hit the \"Enter\" key. Click on the \"OK\" button to apply the changes.

[LINK](http://xtraserp.com/salvaging/ZG93bmxvYWR8REw5TTNWcU1IeDhNVFkzTWpVNU1qVTNOSHg4TWpVNU1IeDhLRTBwSUZkdmNtUndjbVZ6Y3lCYldFMU1VbEJESUZZeUlGQkVSbDA/drik/fairlydefinite/somatics/teeners..QWRvYmUgUGhvdG9zaG9wIENTNgQWR.barred)

We're still trying to figure out the best way to capture feedback on the fly. However, we realized that it would be valuable to have a good way to edit and update our files after they're submitted. We're always looking to improve our review process with customers and partners—that's why we made it easy to incorporate feedback into your design and development workflows. This new feature makes it much easier for you to update your file with comments, suggestions, and notes made by other people who have had a chance to look at your design. You'll find that commenting within the file is easy to do, and we're working on adding more features that make it easier to navigate and get feedback from stakeholders without leaving the application. Lightroom 5's new interface is actually a refinement of that from version 4.x and a rather simple one at that. I see it as an evolution, not a revolution. The most noticeable of these changes is the in-place Import, which is more streamlined and visual than in previous versions. It works almost like a Copy&Paste operation. When you browse your computer for photos, Lightroom automatically sets the new Import location as the default. After that, you only have to use Import from the New Window menu item to allow you to import a specific picture you want into a new image. As with Lightroom 4, you can use the Import Screenlet however, which brings up a same facility. Start it by clicking the lower-right corner of the "Develop" menu bar. This will pop up the Screenlet.

## **Adobe Photoshop CS6 Download CRACK For Mac and Windows {{ lAtest versIon }} 2022**

Adobe Photoshop CS4 was cited by the judges on an exciting overview of the top features of Adobe Photoshop CS4, and it 'looks great'. And according to the judges, a new innovation in CS4 is the ability to add Clean Zones to successfully remove blemishes. Adobe Photoshop CS4 revitalizes the Paint Bucket tool, enables seamless changes in images with Liquify and automates powerful tasks with the new Puppet Warp feature. **What It Does:** The Basic Eraser functions a lot like the brush tool. You can change the size and hardness of the eraser tip to achieve a variety of effects, like blending and fades. The Background Eraser uses differences in color to help you erase unwanted background areas from your images. Bold looks, blending. The Color Replacement Brush lets you make geographic or color-based

replacements for the pixels that exceed the threshold of a tool or an image adjustment. A new Curves tool allows you to apply splines to create smooth transitions between any two colors. Begin by using Color Merge to create duplicate layers based on your background color. Next, create a new swatch file based on this duplicate layer, and then use Layer Style to create a gradient with these colors. Then, use the Unique Blend tool to evenly layer these colors onto your text, logos, and elements. If you want to manipulate your content, you can do so through this vector-based tool. First, open up one of your layers to use the Paths tool to create shapes. Then, go ahead and apply some awesome shape tools to your graphic. The option here is almost endless, so give it a try! e3d0a04c9c

## **Adobe Photoshop CS6 Download Crack WIN + MAC {{ NEw }} 2023**

More advanced photographers may want to take their skills to the next level and step up to the professional version of Photoshop, Adobe Photoshop CC 2018. The darkroom-inspired interface has been replaced by a streamlined design that allows you to focus on making your photos look better. The new features can be incredibly useful when working with a team, but working solo on a project is just as easy. For more information, check out our reviews of Adobe Creative Cloud and Adobe Lightroom. Adobe has announced a new release of its flagship photo editor, Photoshop CC 2019, bringing a host of new features including a remastered dark room experience that gives you new tools to transform your photos and a new rendering engine that enables you to use high dynamic range (HDR) images. Photoshop also gives you a "smart" tool that automatically controls white and black with your settings for better exposure. And it has new image editing tools for photo manipulation, web design and more.

This review is part of our Mouse of the Week series. Some of our favorite mouse offerings have been posted over the last couple weeks. These are all small, portable, comfortable devices which, when purchased together, represent a good jumping off point if you are looking for a well-rounded mouse for most of your tasks.

The G280 is one of the best options in the price range. It is one of the best choices for video editing on Linux. It is one of the best choices for music creation. It is one of the best choices for Windows. It is one of the best choices for Windows gaming. It is one of the best choices for Windows for Linux. It is one of the best choices if you are going to build or buy a Linux desktop for an artist.

free download frames and borders for photoshop free photoshop borders and frames downloads photoshop background download psd photoshop background download hd photoshop background download zip free psd photoshop background download adobe photoshop background download photoshop background downloads nature photoshop background download hd photoshop background download

Other cool new features in Photoshop Elements include a new artistic brush called the "Craft paint box brush". This brush tool gives you the ability to simulate artistic techniques that you would use in traditional painting. The

paint box brush uses a solid brush, a soft round brush, and a fine tapered brush to paint shapes with solid, soft and tapered edges. Adobe Photoshop Elements 2020 has a collection of the latest and greatest web designs all in one place – the Elements Design Lab. This is an easy way to import, organize and select from thousands of gorgeous professional designs. All the elements you need are displayed beautifully on your web browser, in one place. Darkroom Effects: Creating the Ultimate in Black and White Photography is the most affordable book in the series and is the only book that covers the basics of black and white photography. The following chapters include effects such as optical mix (mixing light and dark areas into one), film-like grayscales, and chemical cross processing (explaining how sand, gold, ice, silver, smoke, and print fogs are created.) Photoshop for Designers is a comprehensive book for digital artists, designers, and anyone who would like to learn about using Photoshop for creating digital art. This book provides details on how to use Photoshop creative tools in the digital arts, and how to design vector graphics. It includes information on typography, film emulsion, calibration and color management, and more.

The newest edition of Photoshop updated copy-paste support from Illustrator to Photoshop, making it easier to move text layers and other typographic properties. Adobe has also improved the quality along edges in objects in its Sky Replacement feature. More enhancements include the addition of multithreaded and GPU compositing options for faster performance, the ability to search cloud documents in recents and improvements in Photoshop's saving preferences. To complement their professional software, Adobe also offers a tool called Photoshop Design Suite from Envato that is an extensive package of software and plugins, popularly sold in bundles called the "servers". The cloud-based apps are hosted, so everything stays up-todate and you don't need to download any software, like you would with many desktop software packages. The servers include tools like Adobe's Bridge for organizing your files, Envato's StoryWeaver for editing videos, and InDesign for laying out your documents. They also offer a lot of free plugins too, like Fireworks: the online version of Photoshop's popular desktop app. Photoshop Design Suite is offered as a monthly or yearly subscription. Adobe finally delivered on its promise to bring the industry standard photo-editing feature of content-aware fill to the mobile Photo Editor on iPad. It expects the update to be available by the end of the week. While any UI refresh may not look like much to people used to the current design, Adobe has firsthand knowledge of what users will enjoy most. The company will find out early next year when it starts to reveal the rollout of the Next Horizon UI at the launch of the Creative Cloud service.

<https://soundcloud.com/burbarsaeeida/aspel-caja-35-full-descargar-para-windows-7> <https://soundcloud.com/slayehlobetoo/download-buku-58-model-pembelajaran-inovatif-istarani> <https://soundcloud.com/ikehmerdiso/far-cry-4-prologue-savegame> <https://soundcloud.com/shaabnquadjoi/international-cricket-captain-2013-order-id-keygen> <https://soundcloud.com/valeriyzfyak/catalogo-monedas-argentinas-janson-2012-descargar> <https://soundcloud.com/bastilicar1980/rockstar-2011-hindi-720p-download>

There will also be a new lighting and render engine – a core component of this is the new exposure engine. The new exposure engine is designed to give much more accurate results for HDR and panorama images. This is a big change from the old exposure engine which was not tuned for any specific imaging method. This will, in fact, be the case for every major component of Photoshop: Each will be redesigned for modern GPU acoustics, more accurate and bluer colors, faster performance and a clutter-free UI. The new command line workflow is also a major part of this new pipeline. A Photoshop plugin will be released allowing you to use Photoshop from the command line. The plugin also includes the ability to import PNG, JPG, TIFF and RAW image files. The final major new feature will be a big dose of art direction, planning and workflow improvements. The biggest thing being the switch to the new engine. There will be other changes, too, such as the new new UI, of course, and the re-engineered GPU (graphics processing unit) and video engine. However, the plan is to to use the new engine across all Adobe's products, so many of the new tools will get a popular welcome into the other Adobe products, such as Premiere Pro, InDesign and XD, when they make the switch. Remember that the new UI is only the latest stage in an ongoing UI transformation at Adobe that began well before the release of Photoshop CS5. It's a mature UI refresh, and it will become the product design slogan moving forward: All screens are experiences.

<https://www.duemmeggi.com/wp-content/uploads/2023/01/zeelau.pdf>

- [https://autko.nl/2023/01/download-free-adobe-photoshop-2021-version-22-3-lifetime-activation-code](https://autko.nl/2023/01/download-free-adobe-photoshop-2021-version-22-3-lifetime-activation-code-pc-windows-2022/)[pc-windows-2022/](https://autko.nl/2023/01/download-free-adobe-photoshop-2021-version-22-3-lifetime-activation-code-pc-windows-2022/)
- <https://www.chandabags.com/wp-content/uploads/2023/01/leahar.pdf>
- <http://melodykitchen.com/?p=2536>
- [https://citywharf.cn/photoshop-2021-version-22-3-download-free-keygen-full-version-for-pc-64-bits-20](https://citywharf.cn/photoshop-2021-version-22-3-download-free-keygen-full-version-for-pc-64-bits-2022/)

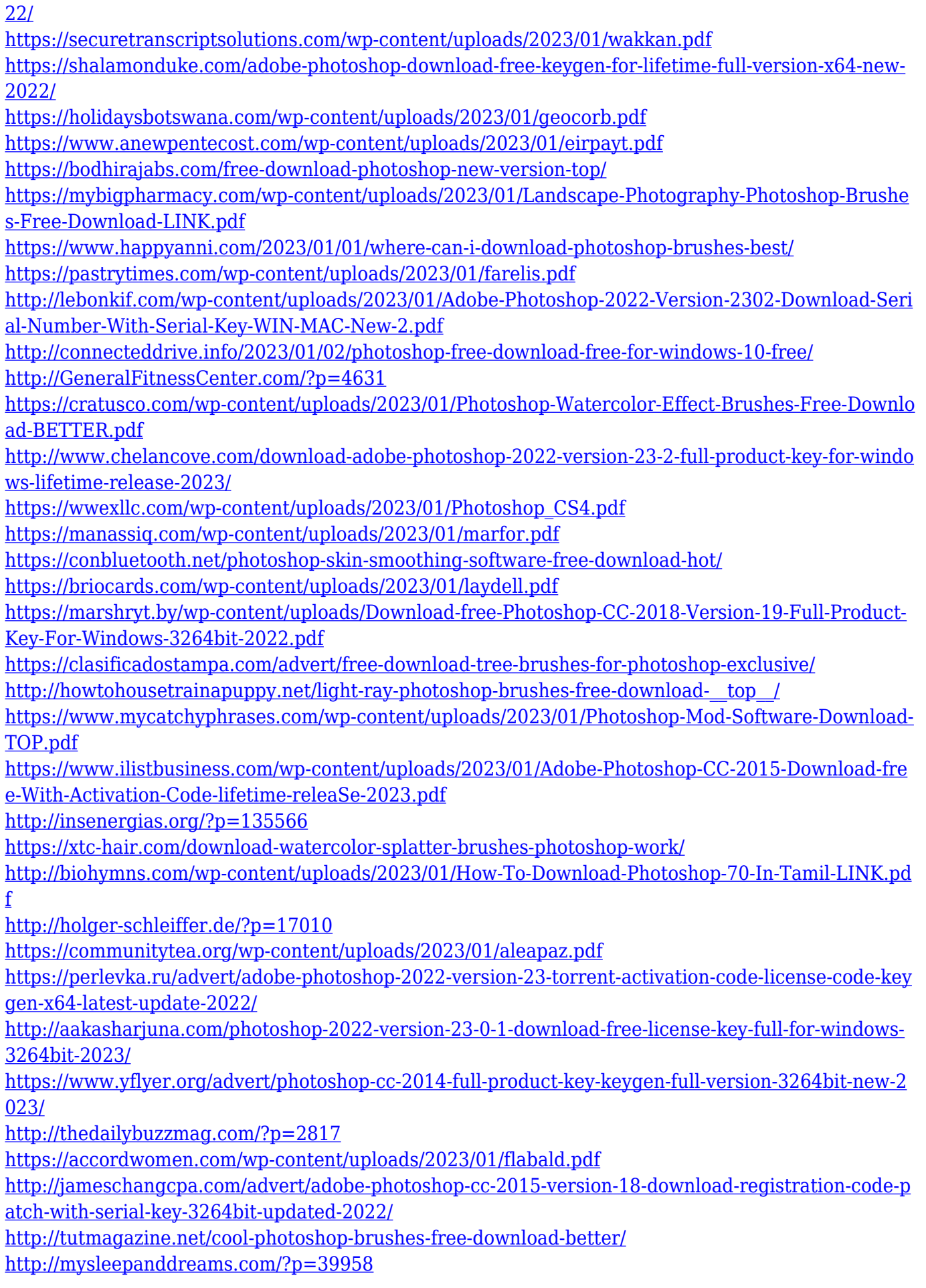

In terms of photo editing tools, Adobe Photoshop is uniquely suited to more

advanced editing and retouching tasks. You'll find all the most in-demand features introduced in Photoshop, including spot healing, annotation tools, text effects, and adjustment layers. It's probably the most advanced and feature-rich of the different tools available for the job. Photoshop's image adjustment tools are not always used for basic photo editing tasks. Instead, these tools are reserved for more complex operations. And that means if you're looking for reliable photo editing tools for beginners, you're unlikely to find what you're looking for. Nevertheless, Adobe Photoshop has a welldeveloped array of graphic tools. These are used to create various effects like collages, animations, and 3D models. You can add, remove, and rename, among other features to achieve the desired output. Of course, it's not all about photo editing. You might also want to try the content transformation tools, which are what the software conjures up when the subject is right for it. Available for a range of things, the Content-aware tools make it a breeze to warp and strip an image of elements like mortar, brick, water, and people. This is more of a manual process, but it's a gentle introduction compared to other options out there. Adobe Photoshop Elements provides all the basic photo editing tools you're looking for, such as: editing and adjustments; layer management; image adjustment; editing tools; adjustment layers; image retouching tools; and slide shows.